## **Exercice : principe de construction des images d'IRMf**

Le cerveau est un organe dont le poids représente seulement 2% du poids total de l'organisme mais qui consomme à lui seul 25% de la quantité de glucose et 20 % de la quantité de dioxygène  $(O_2)$  circulant dans le sang. Le cerveau possède une activité permanente qui peut cependant varier selon les zones considérées. Se pose alors la question de savoir comment isoler une activité cérébrale générée suite à une stimulation par rapport à "l'activité cérébrale de base" de cet organe.

L'IRMf est une technique d'imagerie médicale qui permet d'identifier des aires cérébrales aux niveaux desquelles le débit sanguin a été modifié de manière significative, au cours de l'exécution d'une tâche ou d'une fonction cognitive.

D'une manière extrêmement simplifiée, on retiendra que lorsque l'activité cérébrale est élevée, les neurones ont un métabolisme plus important ce qui entraîne une augmentation du débit sanguin local permettant de satisfaire l'augmentation des besoins de ces cellules.

Le débit sanguin local est donc quantifié précisément et enregistré dans chaque *\*voxel* du cerveau (petit volume élémentaire en 3D). Un comparatif voxel par voxel est ensuite réalisé entre la situation "neutre" ou témoin et la situation de stimulation. De manière arbitraire, un code couleur est attribué à ces différences d'activité selon qu'elles sont plus ou moins importantes. Dans l'exemple ci après, on utilisera des couleurs chaudes pour représenter des différences d'activité cérébrales importantes, et donc significatives d'un point de vue biologique, et des couleurs froides pour représenter des différences d'activité cérébrales faibles. L'IRMf permet ainsi d'obtenir des images construites très colorées.

Question : Construire l'IRMf obtenue par comparaison des deux enregistrements a/ et b/

## **a/ Enregistrement de l'activité cérébrale en condition "neutre" sans stimulation**

## **b/ Enregistrement de l'activité cérébrale en condition de stimulation**

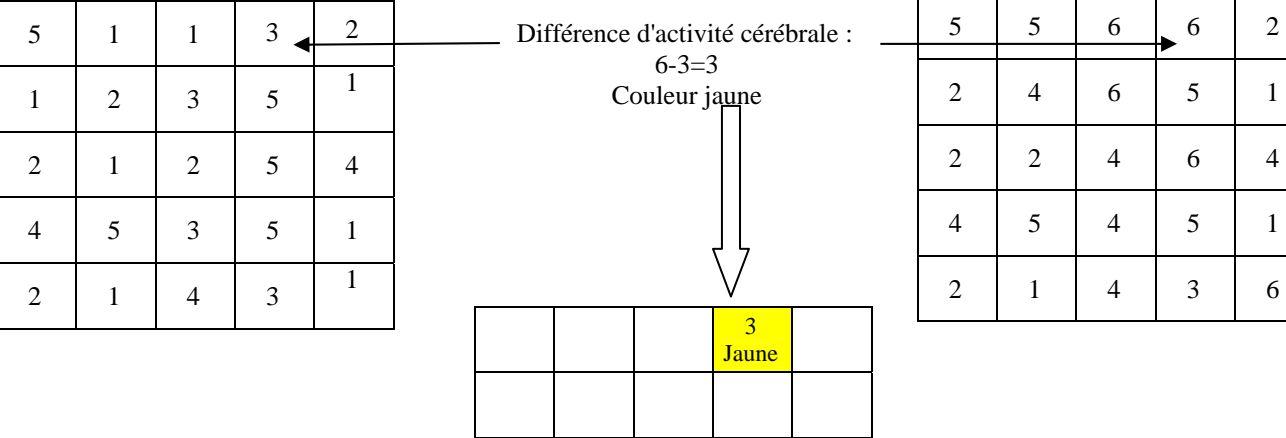

## **c/ IRMf obtenue par comparaison des deux enregistrements a/ et b/**

Légende :

- Documents a et b : les chiffres de 1 à 6 des correspondent arbitrairement à l'état d'activité d'une aire cérébrale.

1 = activé cérébrale faible

 $6 =$  activité cérébrale importante.

- Document c : différence d'activité cérébrale entre la situation "neutre" et la situation de stimulation

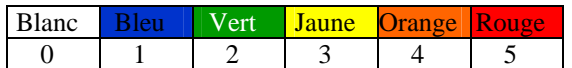

 $0 =$  pas de différence entre l'activité cérébrale avec et sans stimulation

5 = différence importante entre l'activité cérébrale avec et sans stimulation